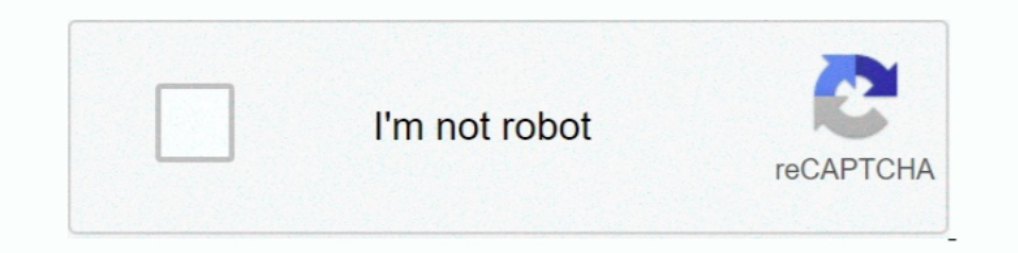

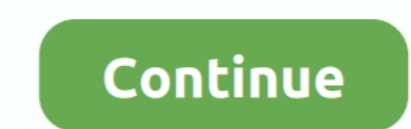

**Comment Installer Idm Avec Crack Gratuity**

49c06af632

[Como Configurar Mi Correo De Voz Movilnet](https://chaikerenci.weebly.com/uploads/1/3/6/7/136790937/como-configurar-mi-correo-de-voz-movilnet.pdf) [HD Online Player \(airport 77 full movie english versio\)](https://lkomibinleu.weebly.com/uploads/1/3/6/4/136473542/hd-online-player-airport-77-full-movie-english-versio.pdf) [plumbing design and estimate by max fajardo pdf download](http://nzokuron.tistory.com/43) [The Intern English Movie Free Download 720p Movies](https://trello.com/c/G8iL7Wwg/164-the-intern-english-movie-free-download-720p-movies-zesurzsu) [Fotonovela Del Mono Mario 46](https://vegangpifan.weebly.com/uploads/1/3/6/4/136453396/fotonovela-del-mono-mario-46.pdf) [Sinbad Legend Of The Seven Seas Movie In Hindi Downloadgolkes](https://trello.com/c/x7FVypxj/362-sinbad-legend-of-the-seven-seas-movie-in-hindi-download-exclusivegolkes) [Cambiar Clave Wifi Telecable Cr](https://trello.com/c/sQ8pWZaA/181-exclusive-cambiar-clave-wifi-telecable-cr) [Advanced SystemCare Pro 11.1.0.196 Crack \[CracksNow\] .rar](http://worthdivestve.tistory.com/78) [The Eagles - Farewell Tour 1 \(2005\) 720p BluRay DTS x264-CtrlHD](http://riegotofa.tistory.com/60) [Ls.dreams-ls.vid-lsm-ls.land.issue-bd.company 02-Crazy-models.avi](https://trucecinap.weebly.com/uploads/1/3/6/7/136748760/lsdreamslsvidlsmlslandissuebdcompany-02crazymodelsavi.pdf)